# **АВТОМАТИЗОВАНЕ РОБОЧЕ МІСЦЕ ЛІКАРЯ-ЕНДОКРИНОЛОГА**

Вінницький національний технічний університет

#### *Анотація*

*В даній роботі описаний програмний засіб – автоматизоване робоче місце лікаря ендокринолога. Його призначення – автоматизація ведення документації лікарем, переведення її в електронну форму, покращення пошуку та надійності збереження медичної інформації.*

**Ключові слова***:* автоматизоване робоче місця лікаря, медичні інформаційна система.

#### *Summary*

*Such a software tool as an automated workplace of an endocrinologist has been describes in this work. Its purpose is to automate documentation management by the doctor, transfer it to electronic form, improve the search and reliability of medical information storage.*

**Keywords***:* automated workplace of a doctor, medical information system

1. Призначення і опис програми.

Автоматизоване робоче місце (АРМ) лікаря-ендокринолога являє собою програму, яка забезпечує швидкий і зручний доступ до медичної інформації, з якою працює даний лікар. Використання цієї програми дозволяє скоротити час на ведення медичної документації, прискорити документообіг і покращити рівень доступу лікаря до необхідної інформації, а також підвищити надійність її зберігання.

Програма являється локальним клієнтом для роботи з мережевою базою даних. Структура автоматизованого робочого місця лікаря-ендокринолога представлена на рисунку 1. Сам модуль АРМ розміщується на локальній машині – робочій станції, яка встановлюється в кабінеті лікаря. Вся медична інформація про пацієнта зберігається на серверній машині, прийом/передача даних відбувається по локальній мережі:

- АРМ може завантажувати дані з сервера про амбулаторну картку пацієнта, дані про коротку історію хвороби пацієнта, дані про попередні огляди лікарем;

- АРМ може вносити дані на сервер про поточний огляд лікарем, доповнювати коротку історію хвороби пацієнта.

Інформація, яка зберігається на сервері, являється доступною для інших користувачів при наявності відповідного рівня доступу.

Використання програми можливе лише для пацієнтів, які попередньо були зареєстровані в базі даних амбулаторних карток пацієнтів. Оскільки лише в цьому випадку можливий позитивний результат пошуку знаходження коду ідентифікації, під яким даний пацієнт значиться в базі даних, де зберігається медична інформація про пацієнтів. За допомогою цього коду і при наявності відповідного рівня доступу, користувач може отримати доступ до всієї повної історії лікування пацієнта з правом «лише читання». При відсутності коду лікар не може сформувати картку первинного/повторного огляду лікарем, тому пацієнт обов'язково повинен бути направлений в відділ реєстратури поліклініки.

Для обслуговування АРМ лікаря розроблені бази даних для збереження і відтворення інформації. Вони поділяються на локальні, які розміщенні на тому ж персональному комп'ютері, що і встановлено АРМ, і мережеві, які розміщені на серверній машині.

### 2. Інтерфейс користувача

При першому завантаженні, програма попросить ввести дані підключення до сервера. При подальших запусках ці налаштування вводити не потрібно.

У відповідності з системою захисту, при завантаженні програми з'явиться вікно авторизації, в якому користувач повинен ввести свій персональний логін і пароль.

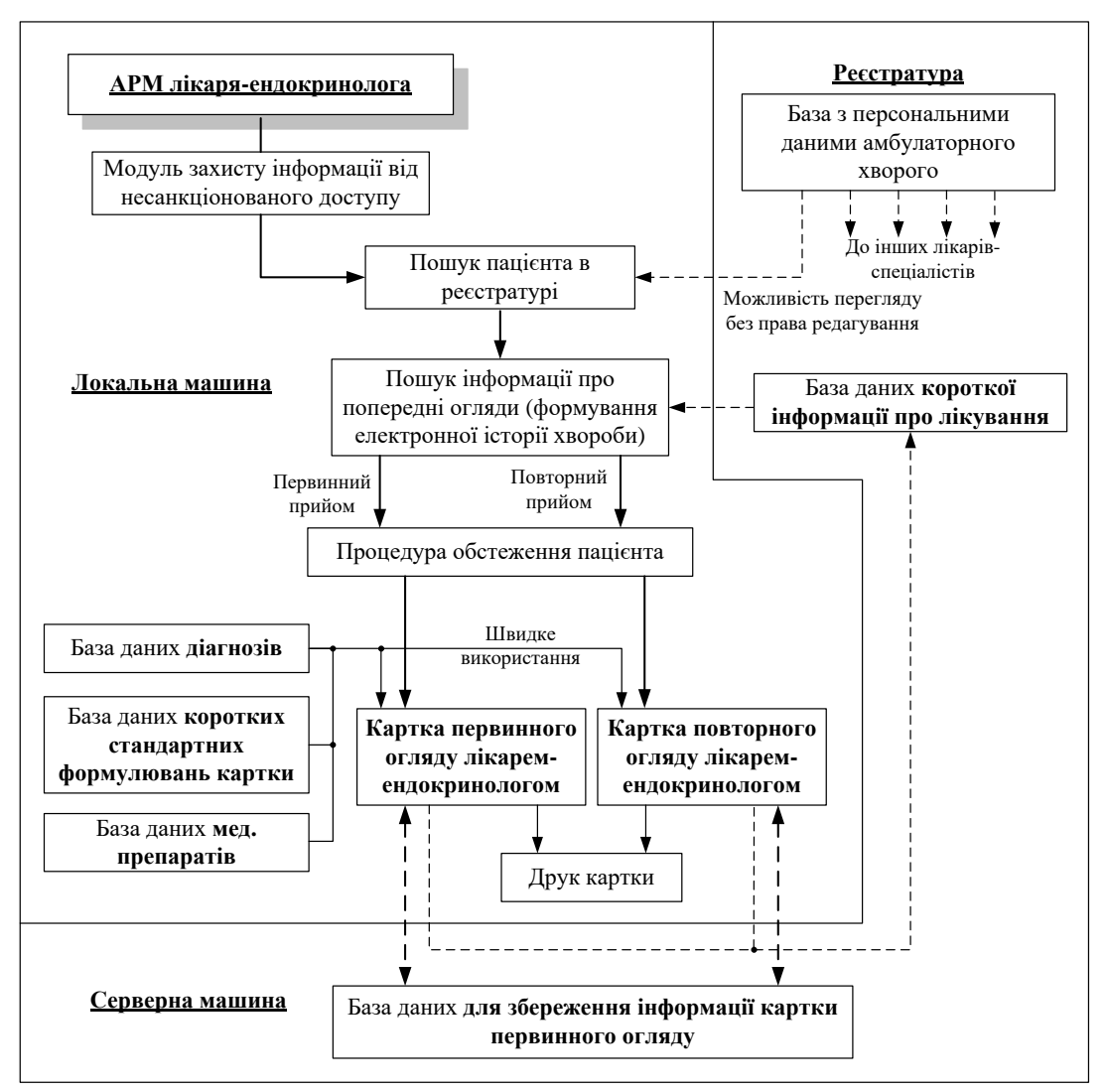

Рисунок 1 – Типова структура АРМ лікаря--ендокринолога

Після успішної авторизації лікар повинен виконати пошук пацієнта, який у нього на прийомі, в базі амбулаторних карток, а одразу після знаходження пацієнта, програма автоматично шукає попередні результати оглядів пацієнта лікарями даного профілю і, при бажанні лікаря, їх можна вивести на екран в окремому вікні для перегляду.

Після виконання вищенаведених дій відкриється вікно картки попереднього/поточного оглядів лікарем-ендокринологом (рис. 2). Дане вікно складається з кількох інформаційних областей:

- Області скорочених даних про пацієнта. В цій області відображаються дані пацієнта, по яким лікар перевіряє інші параметри особистості пацієнта, який прийшов до нього на прийом (наприклад, якщо в базі даних амбулаторних карток кілька пацієнтів з однаковим прізвищем і ім'ям). Також в цій області відображається інформація про дати попередніх результатів огляду лікарем-ендокринологом, якщо вони мали місце. Клацнувши мишкою на потрібній даті можна вивести на екран монітора дані попередніх оглядів для ознайомлення.

- Область даних «Сторона А» і «Сторона Б». Ці області є копіями інформаційних полів паперового варіанту картки попереднього/поточного оглядів лікарем-ендокринологом. Вони місять перелік інформаційних полів, в яких відображаються дані (при перегляді результатів попередніх оглядів пацієнта) або в які необхідно вносити дані (при заповненні нової інформації), які виникають в процесі огляду пацієнта лікарем.

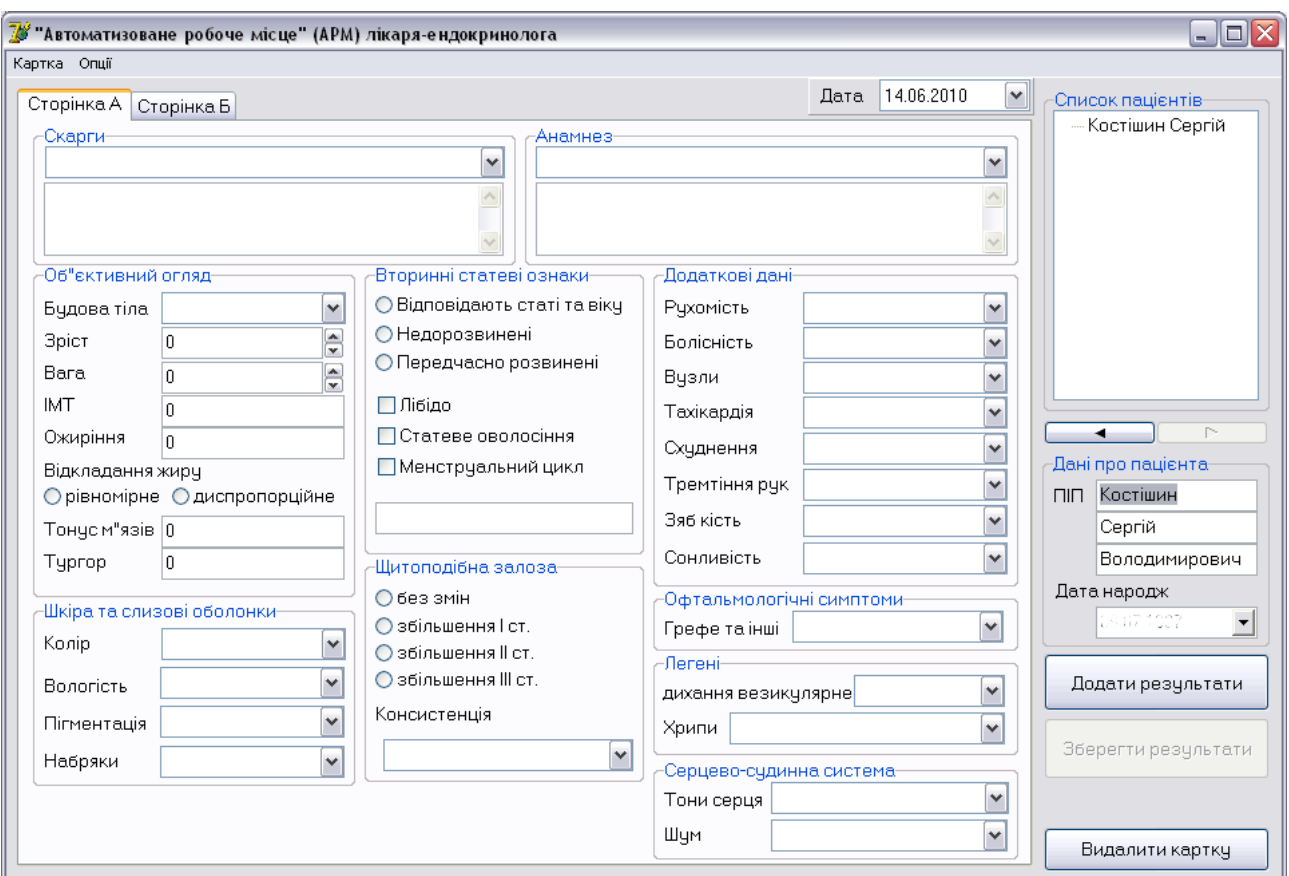

Рисунок 2 – Головне вікно модуля АРМ лікаря-ендокринолога

При необхідності картку можна роздрукувати на паперовому носії за допомогою вибору пункту головного меню «Картка» - «Експорт в Word».

В АРМ передбачена можливість видалення карток огляду. З метою запобігти невідворотному видаленню інформації з баз даних передбачено, що при видаленні записів з баз даних (при наявності відповідного рівня прав) формується відповідний запис в таблиці журналу обліку видалених записів спеціально захищеної допоміжної мережевої бази даних в якому фіксується факт видалення картки, поточна дата і час, місце видаленого запису, інформація картки в скороченому вигляді, а також логін користувача, який виконував видалення.

## СПИСОК ВИКОРИСТАНОЇ ЛІТЕРАТУРИ

1. Застосування АРМ-лікаря в структурі лікувально-профілактичного закладу / Штофель Д.Х., Костішин С.В., Московко М.В., Гомолінський В.О. // Східно-Європейський журнал передових технології. – 2011. – Т.4. – № 3 (52). – С. 37-39.

2. Злепко С.М. Класифікація внутрішніх та зовнішніх ризиків реабілітаційно-відновлювального лікування хворих з порушеннями рухового апарату з позицій системного підходу. / Злепко С.М., Азархов О.Ю., Мінцер О.П. // Медична інформатика та інженерія. – 2010. – № 1. – С. 4-8.

*Костішин Сергій Володимирович* – кaнд. техн. нaук, доцент кaфедри біомедичної інженерії, Вінницький національний технічний університет, м. Вінниця, e-mail: seruykost@gmail.com.

*Тимчик Сергій Васильович* – канд. техн. наук, декан факультету інформаційних електронних систем, Вінницький національний технічний університет, м. Вінниця.

*Sergii V. Kostishyn* – Cand. Sc. (Eng.), Assistant professor of department of biomedical engineering, Vinnytsia National Technical University, Vinnytsia, e-mail: seruykost@gmail.com.

*Sergii V. Tymchyk* — Cand. Sc. (Eng.), dean of the faculty of information electronic systems, Vinnytsia National Technical University, Vinnytsia.